System Frameworks #WWDC17

# What's New in Location Technologies Clarity and control

Session 713

Brad Jensen, Software Engineer

API improvements

Authorization and usage reporting

Best practices

# A Word of Warning

Experience with Core Location is assumed

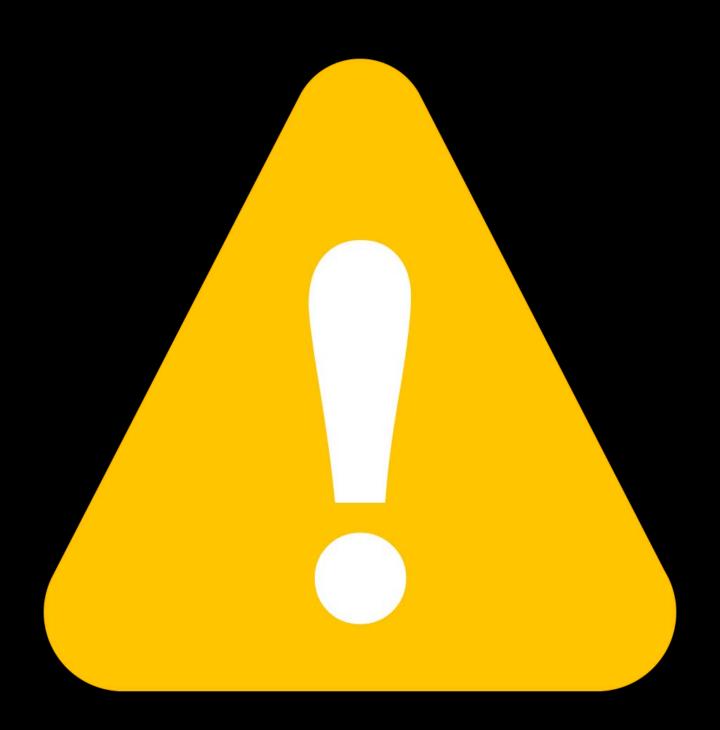

Core Location Best Practices WWDC 2016

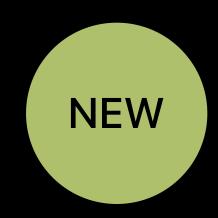

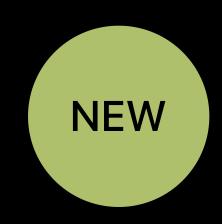

Updated to support Contacts framework

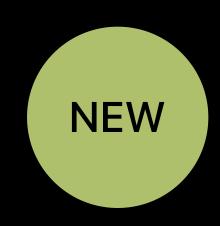

Updated to support Contacts framework

• Geocode CNPostalAddress

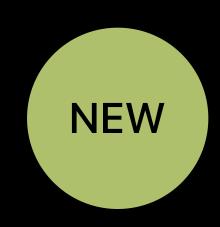

#### Updated to support Contacts framework

- Geocode CNPostalAddress
- Obtain a CNPostalAddress from a CLPlacemark

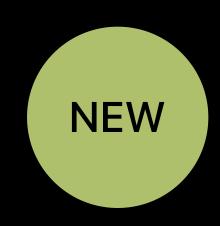

#### Updated to support Contacts framework

- Geocode CNPostalAddress
- Obtain a CNPostalAddress from a CLPlacemark
- Address dictionary methods are deprecated

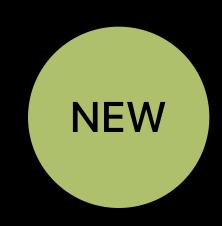

Updated to support Contacts framework

- Geocode CNPostalAddress
- Obtain a CNPostalAddress from a CLPlacemark
- Address dictionary methods are deprecated

Supports geocoding with a locale

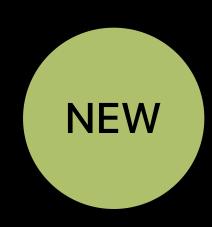

#### Updated to support Contacts framework

- Geocode CNPostalAddress
- Obtain a CNPostalAddress from a CLPlacemark
- Address dictionary methods are deprecated

Supports geocoding with a locale

Overrides user preference

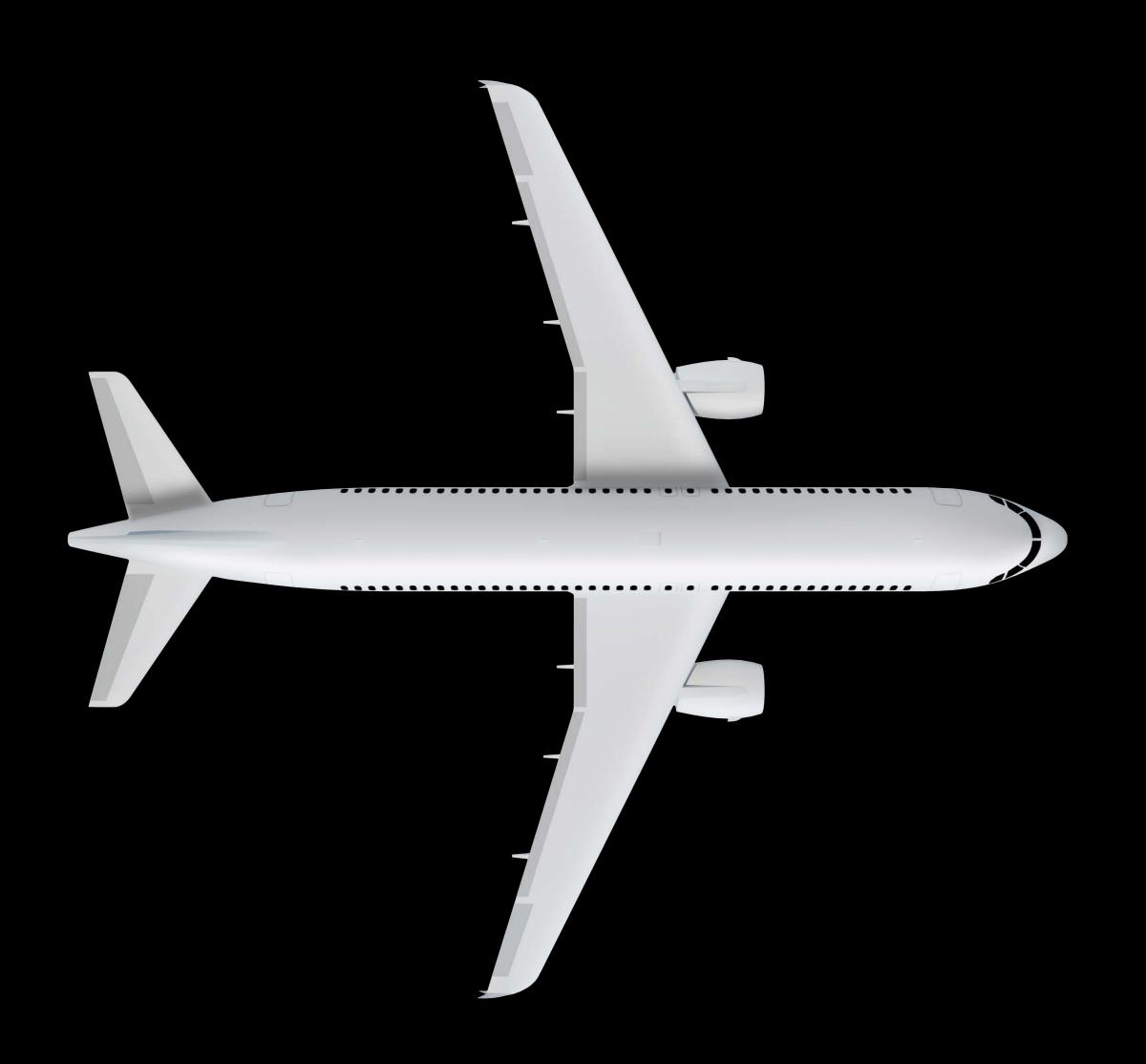

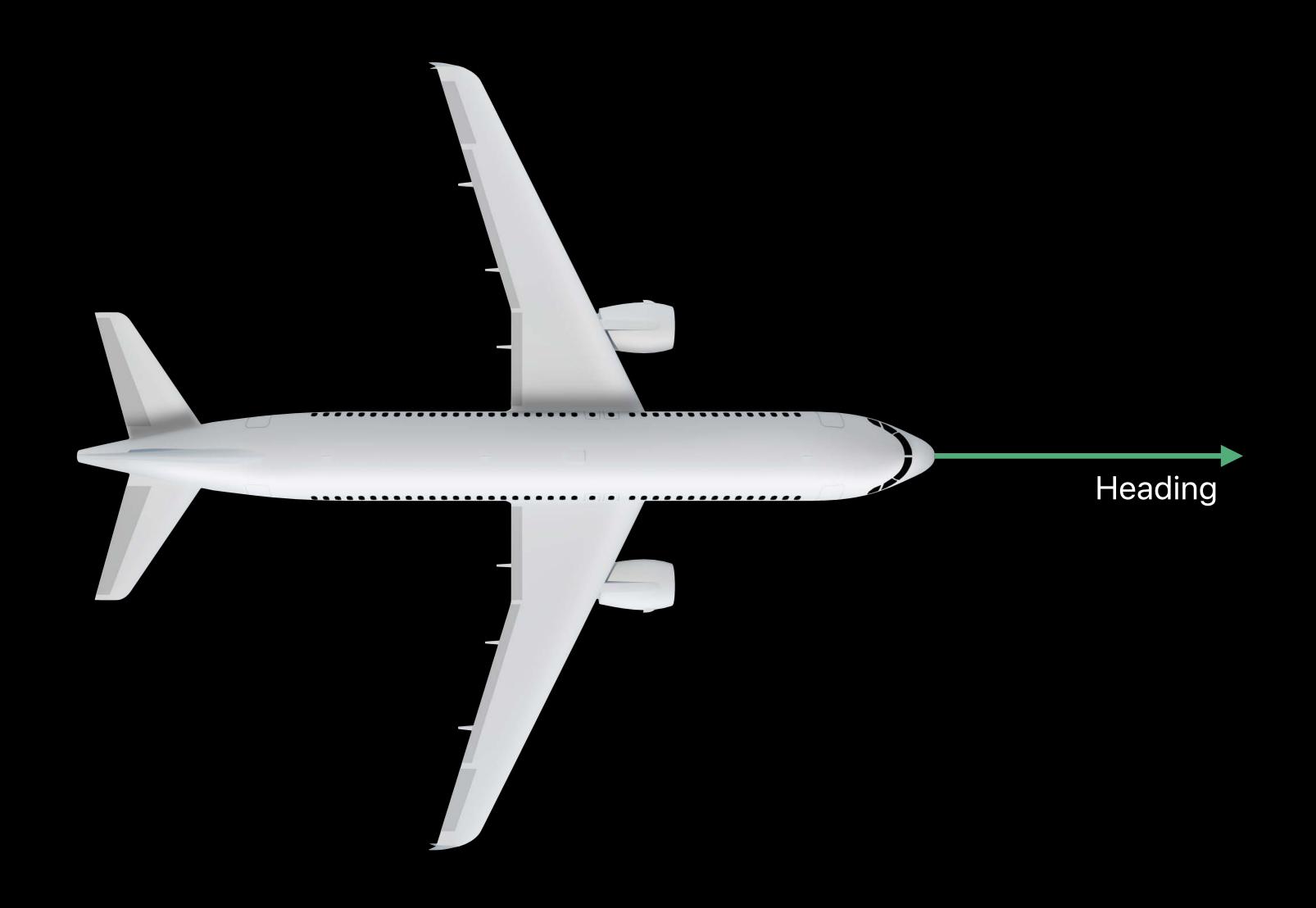

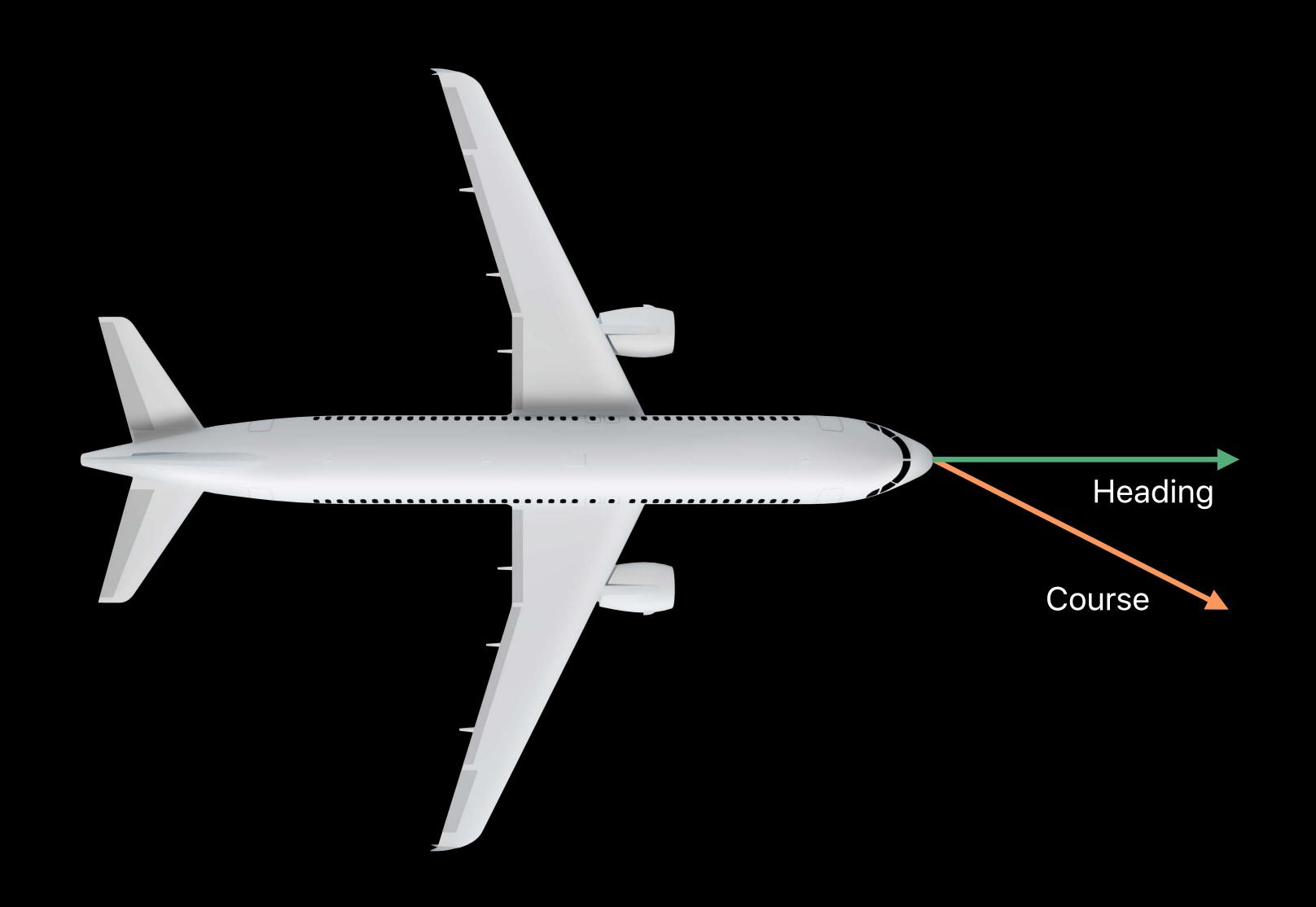

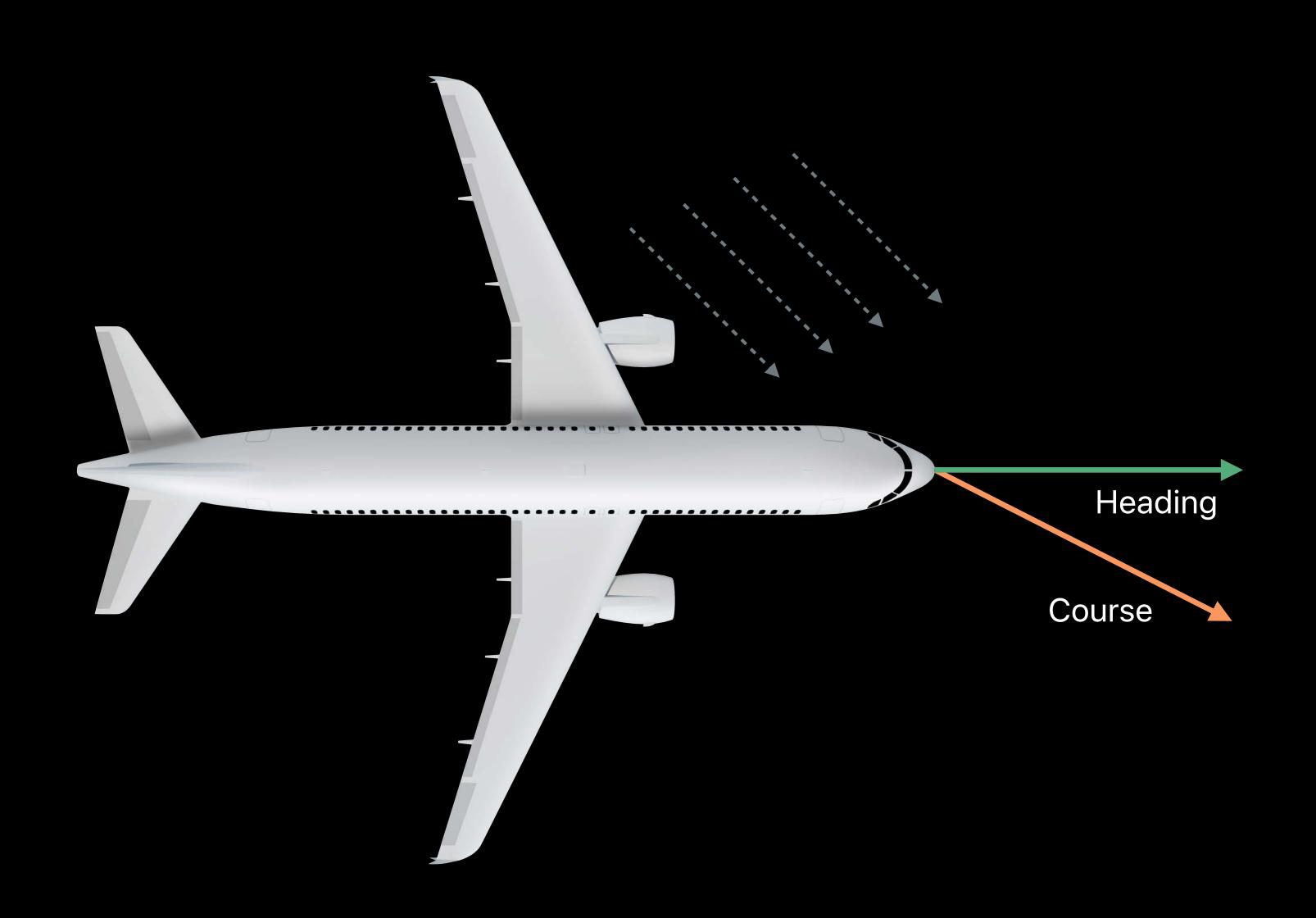

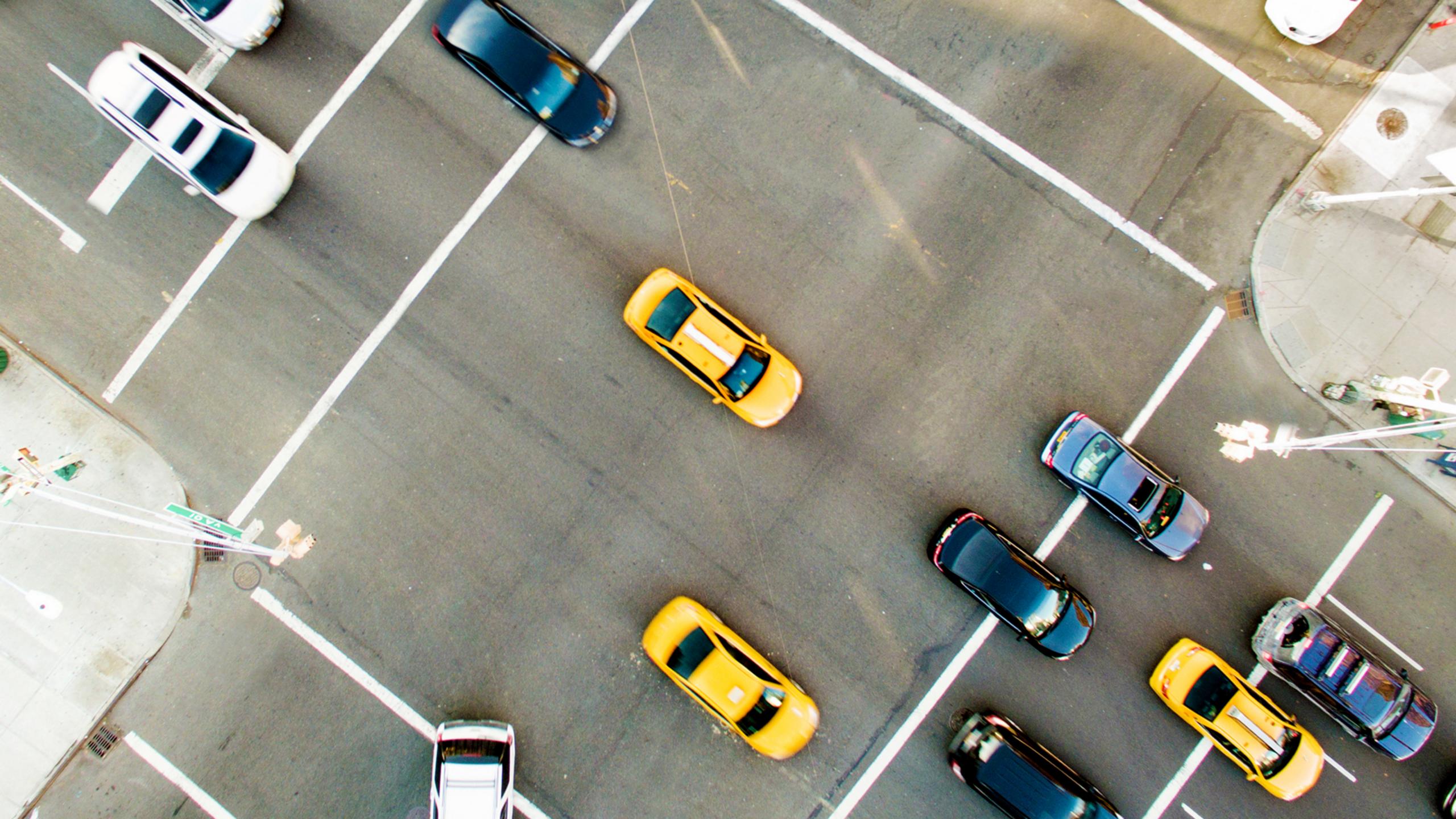

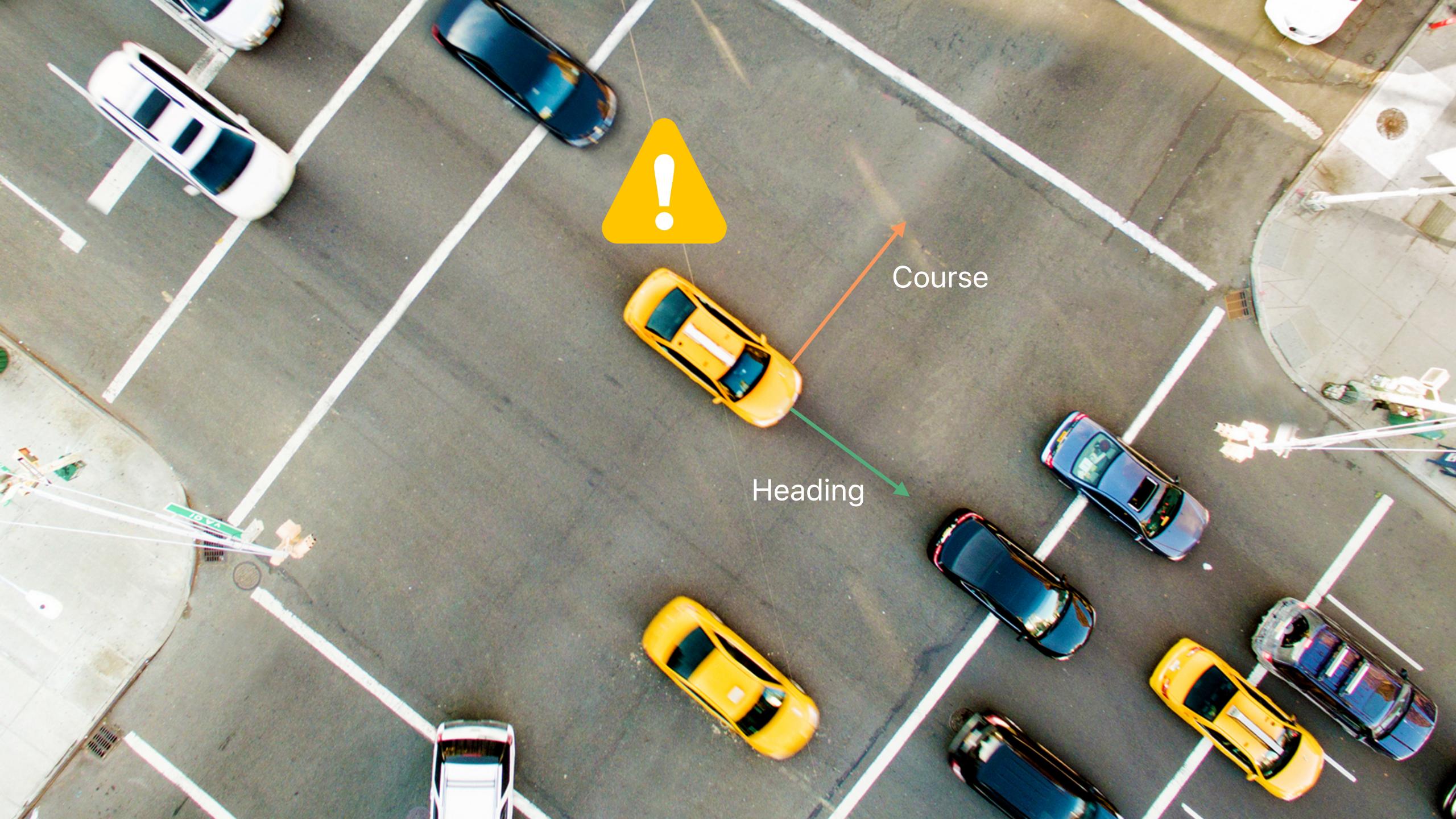

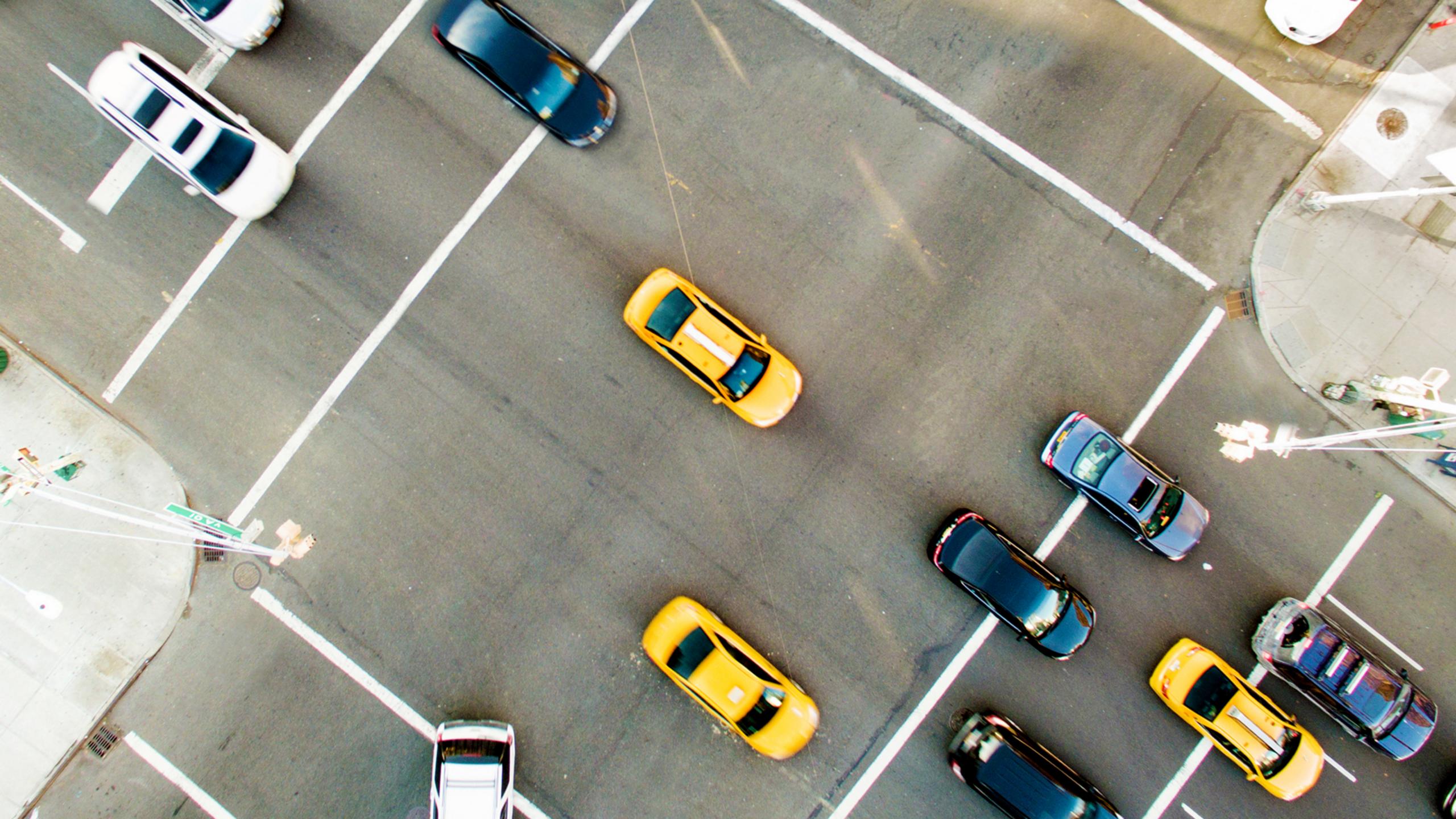

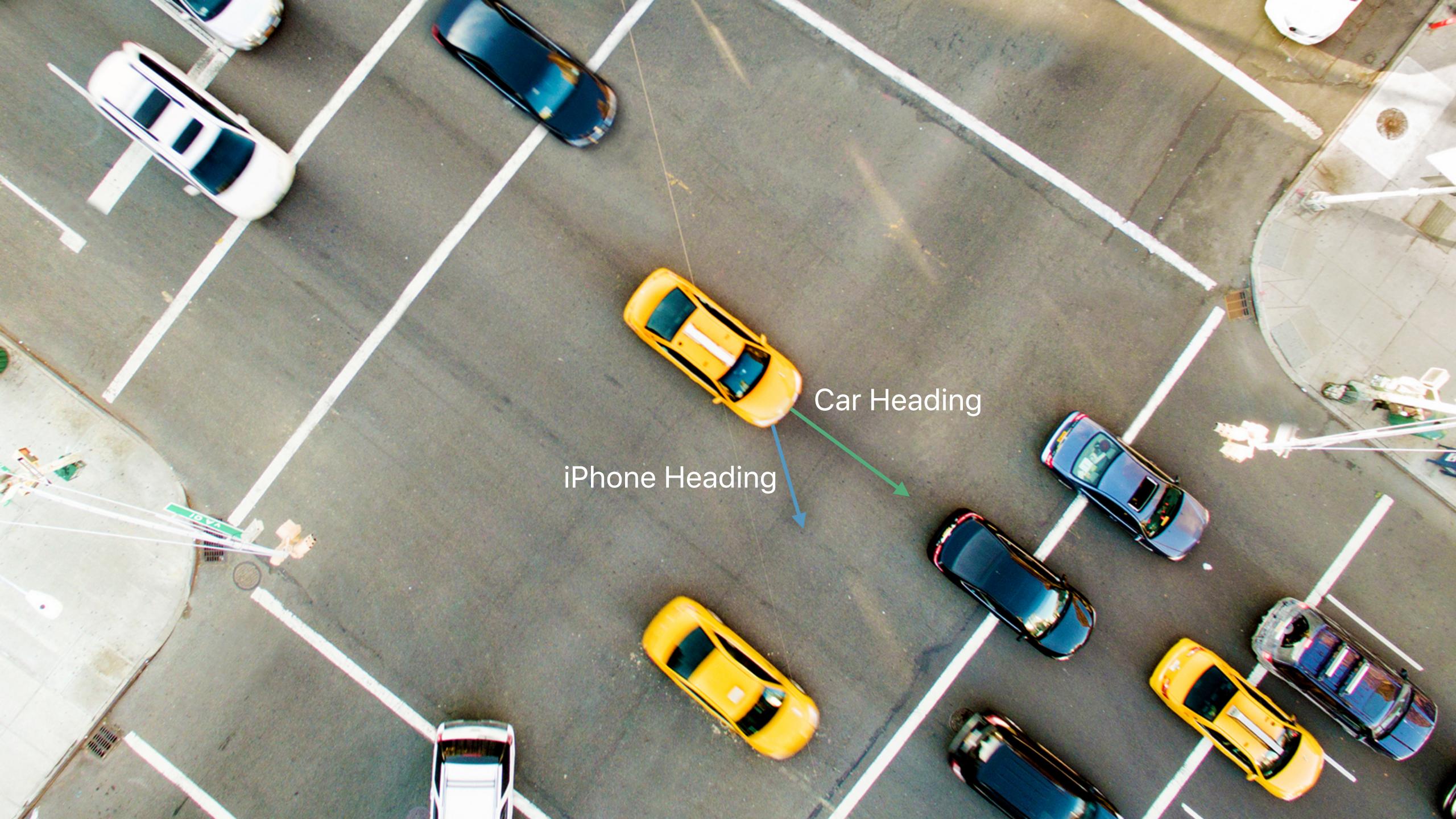

Better together

Better together

Better heading estimates

Better together

Better heading estimates

Fully automatic

Better together

Better heading estimates

Fully automatic

Use CMDeviceMotion for raw heading

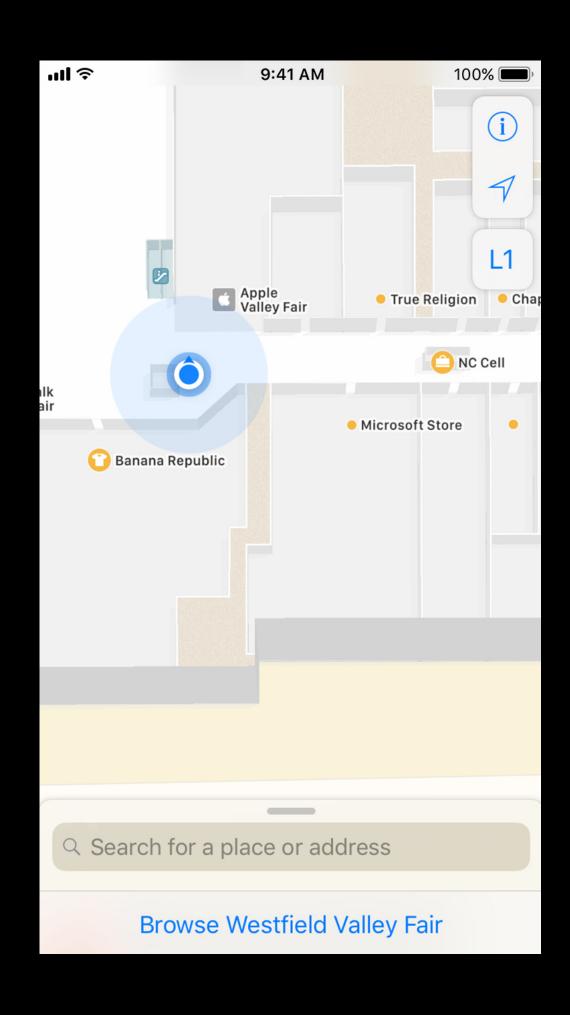

Accuracy

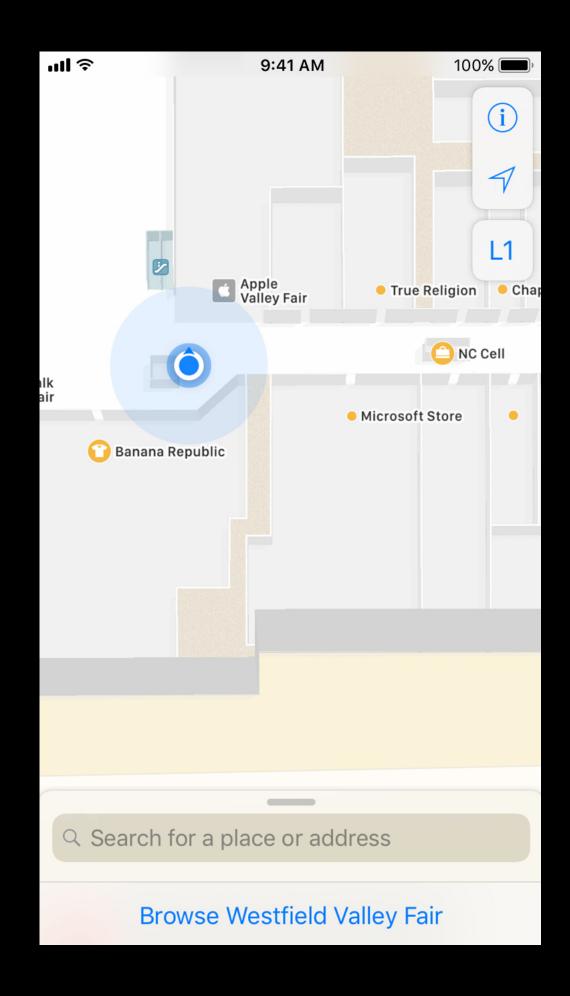

Accuracy

Responsiveness

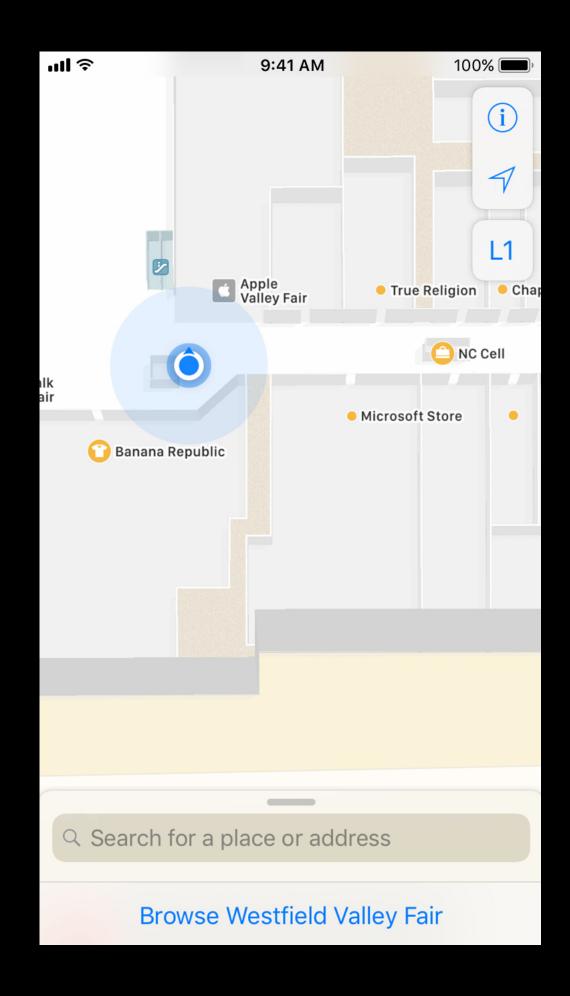

Accuracy

Responsiveness

Availability

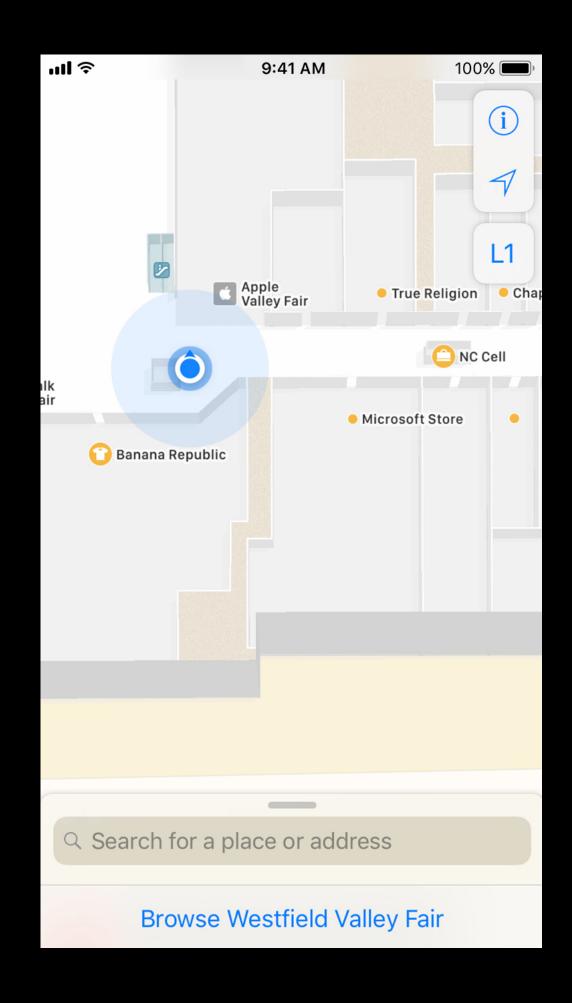

Accuracy

Responsiveness

Availability

Interoperability

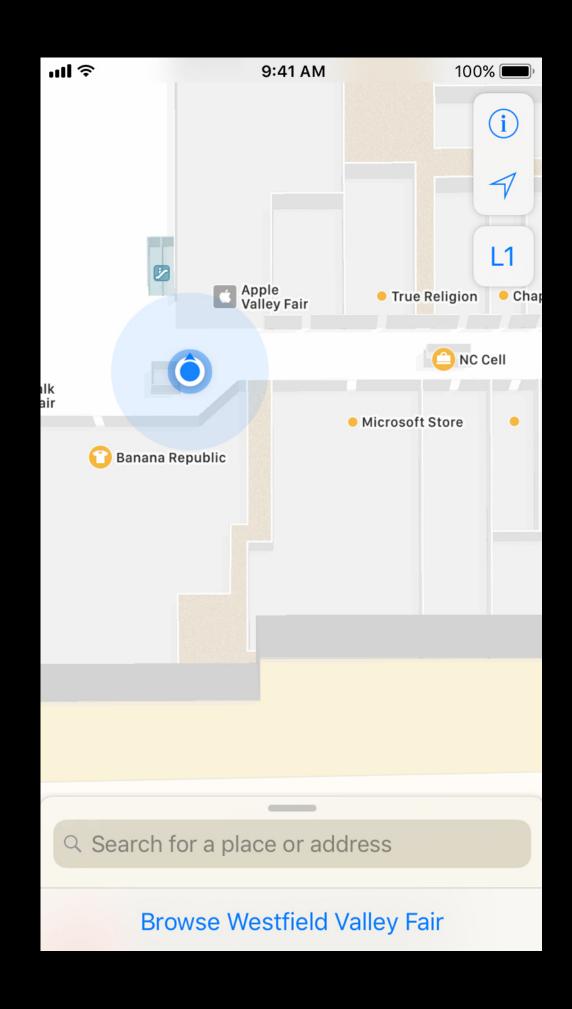

Now available on watchOS

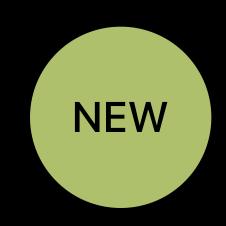

Now available on watchOS

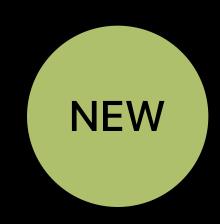

Continuous location extends to background

Now available on watchOS

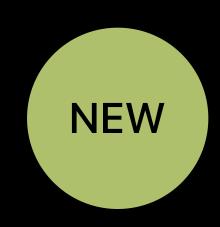

Continuous location extends to background

Previously available through HealthKit

Now available on watchOS

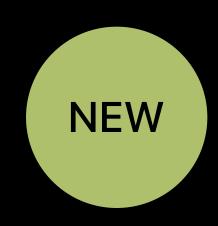

Continuous location extends to background

Previously available through HealthKit

Good for navigation and fitness apps

Now available on watchOS

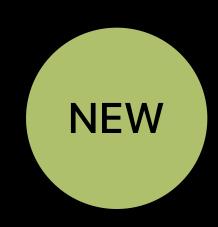

Continuous location extends to background

Previously available through HealthKit

Good for navigation and fitness apps

Workout apps must adopt

Now available on watchOS

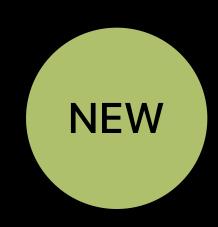

Continuous location extends to background

Previously available through HealthKit

Good for navigation and fitness apps

Workout apps must adopt

Three easy steps

Now available on watchOS

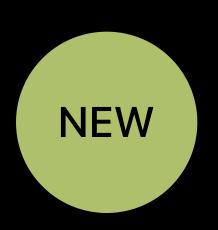

Continuous location extends to background

Previously available through HealthKit

Good for navigation and fitness apps

Workout apps must adopt

Three easy steps

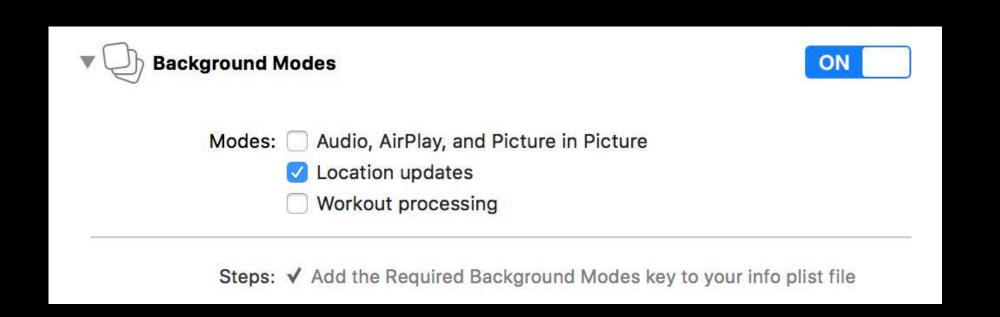

Now available on watchOS

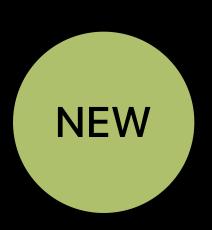

Continuous location extends to background

Previously available through HealthKit

Good for navigation and fitness apps

Workout apps must adopt

Three easy steps

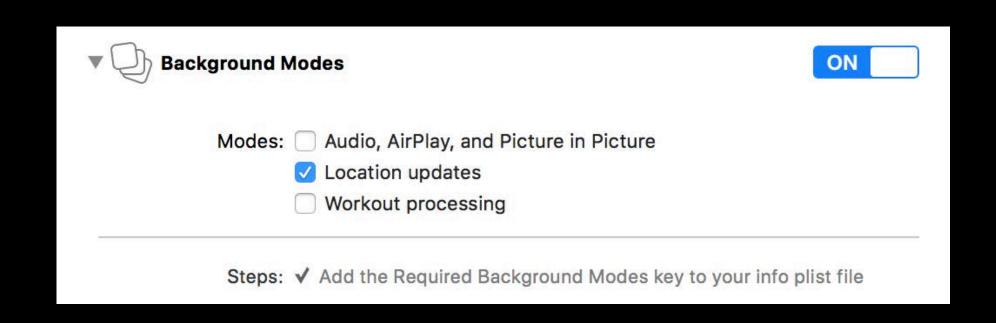

locationManager.allowsBackgroundLocationUpdates = true

Now available on watchOS

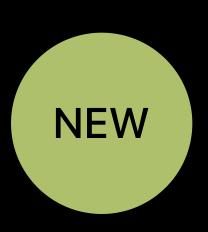

Continuous location extends to background

Previously available through HealthKit

Good for navigation and fitness apps

Workout apps must adopt

Three easy steps

```
■ Background Modes

Modes: Audio, AirPlay, and Picture in Picture

Location updates

Workout processing

Steps: ✓ Add the Required Background Modes key to your info plist file
```

locationManager.allowsBackgroundLocationUpdates = true
locationManager.startUpdatingLocation() // While in the foreground!!

## Best Practices for Workout Apps

#### Best Practices for Workout Apps

Use HKWorkoutSession

#### Best Practices for Workout Apps

Use HKWorkoutSession

Use cmpedometer for pedestrian distance

# Authorization and Usage Reporting

Review

#### Review

#### Always authorization

- Access any time the app is running
- Background monitoring APIs

| Service                                   | Available with<br>Always |  |
|-------------------------------------------|--------------------------|--|
| Region Monitoring                         |                          |  |
| Significant Location Change<br>Monitoring |                          |  |
| Visit Monitoring                          |                          |  |
| Standard Location                         |                          |  |
| Continuous Background<br>Location         |                          |  |
| Ranging                                   |                          |  |

#### Review

#### Always authorization

- Access any time the app is running
- Background monitoring APIs

#### WhenInUse authorization

- Access only when "in use"
- Improved user control

| Service                                   | Available with<br>Always | Available with WhenInUse |
|-------------------------------------------|--------------------------|--------------------------|
| Region Monitoring                         |                          |                          |
| Significant Location Change<br>Monitoring |                          |                          |
| Visit Monitoring                          |                          |                          |
| Standard Location                         |                          |                          |
| Continuous Background<br>Location         |                          |                          |
| Ranging                                   |                          |                          |

Percentage Breakdown

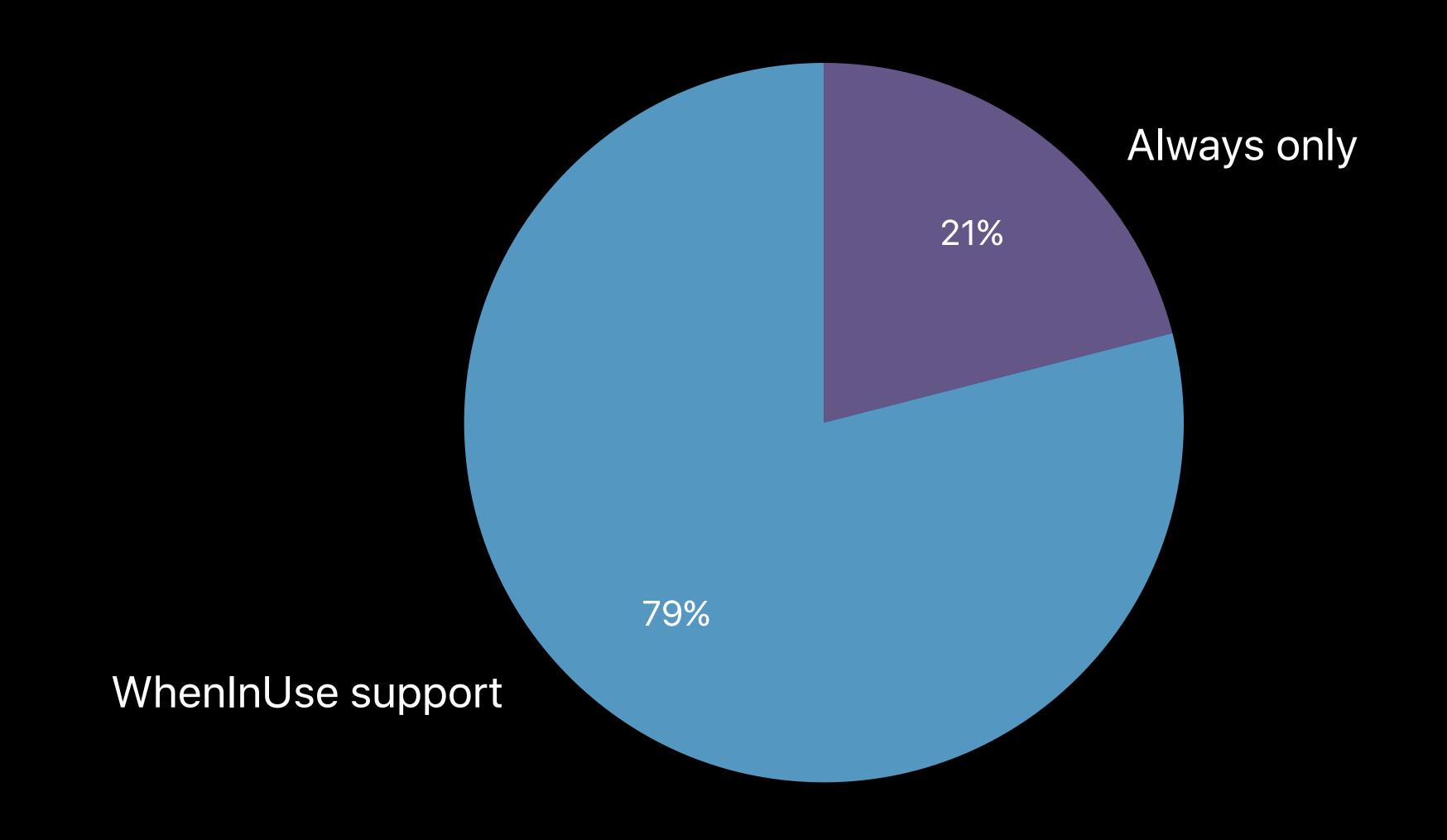

## Motivations for Requiring Always

### Motivations for Requiring Always

Developer confusion

#### Motivations for Requiring Always

Developer confusion

Pursuit of magical experiences

WhenInUse support is required

WhenInUse support is required

Legacy apps included

WhenInUse support is required

Legacy apps included

NSLocationWhenInUseUsageDescription

WhenInUse support is required

Legacy apps included

NSLocationWhenInUseUsageDescription

Prompts for Always include WhenInUse option

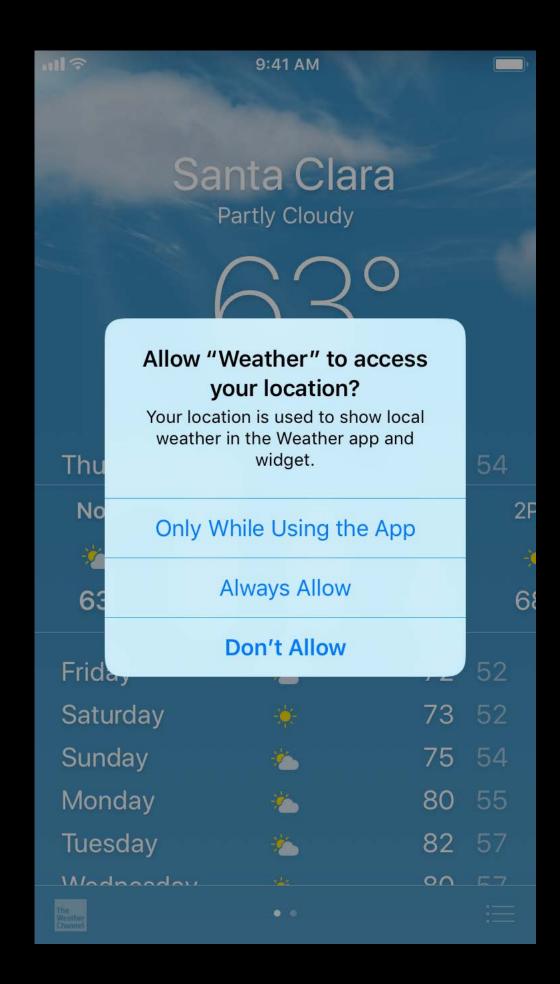

WhenInUse support is required

Legacy apps included

NSLocationWhenInUseUsageDescription

Prompts for Always include WhenInUse option

NSLocationAlwaysAndWhenInUseUsageDescription

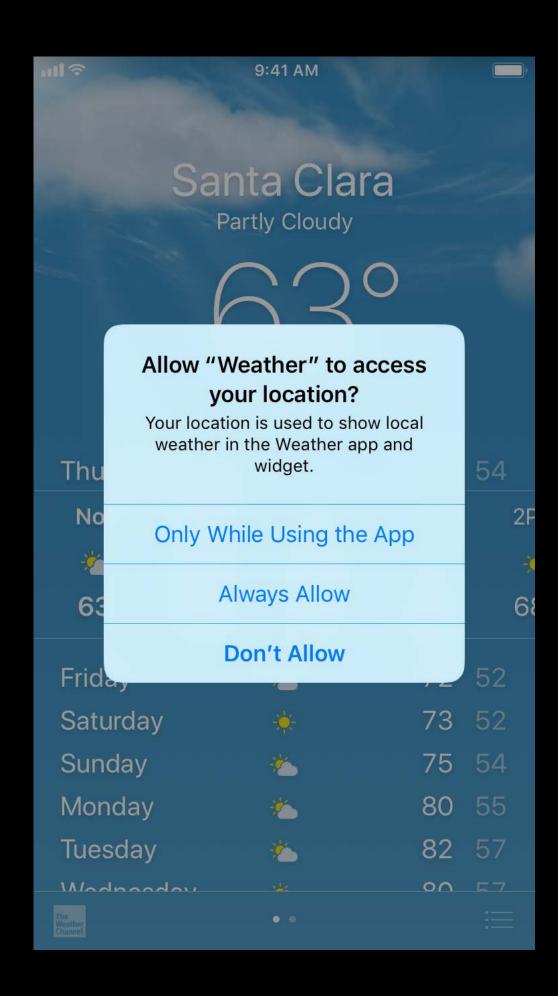

WhenInUse support is required

Legacy apps included

NSLocationWhenInUseUsageDescription

Prompts for Always include WhenInUse option

NSLocationAlwaysAndWhenInUseUsageDescription

Always-using apps must adopt

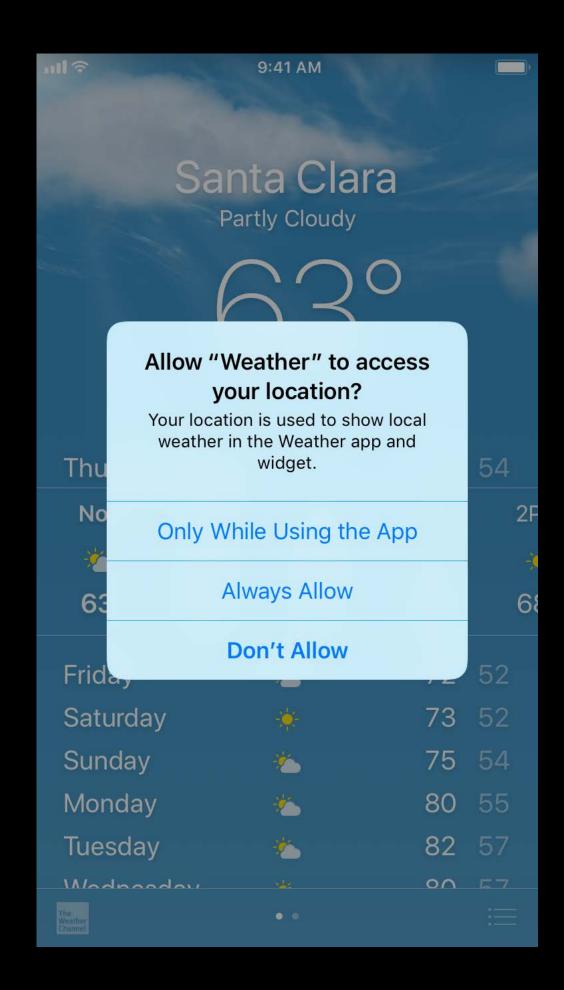

Best practices

Best practices

#### Support older iOS builds and provide all keys

NSLocationWhenInUseUsageDescription NSLocationAlwaysAndWhenInUseUsageDescription

NSLocationAlwaysUsageDescription

Best practices

#### Support older iOS builds and provide all keys

NSLocationWhenInUseUsageDescription NSLocationAlwaysAndWhenInUseUsageDescription NSLocationAlwaysUsageDescription

#### Help the user choose

Best practices

#### Support older iOS builds and provide all keys

NSLocationWhenInUseUsageDescription NSLocationAlwaysAndWhenInUseUsageDescription NSLocationAlwaysUsageDescription

#### Help the user choose

Explain what each authorization mode enables

Best practices

Best practices

Ask for authorization when you need it

Best practices

Ask for authorization when you need it

Request WhenInUse first

Best practices

Ask for authorization when you need it

Request WhenInUse first

Always features are an addition to WhenInUse experience

Best practices

Ask for authorization when you need it

Request WhenInUse first

- Always features are an addition to WhenInUse experience
- Transition from WhenInUse to Always later

Not Determined

Allow "Potloc" to access your location while you are using the app?

Your location will be used for demonstration purposes only when you are using the app

Don't Allow

Allow

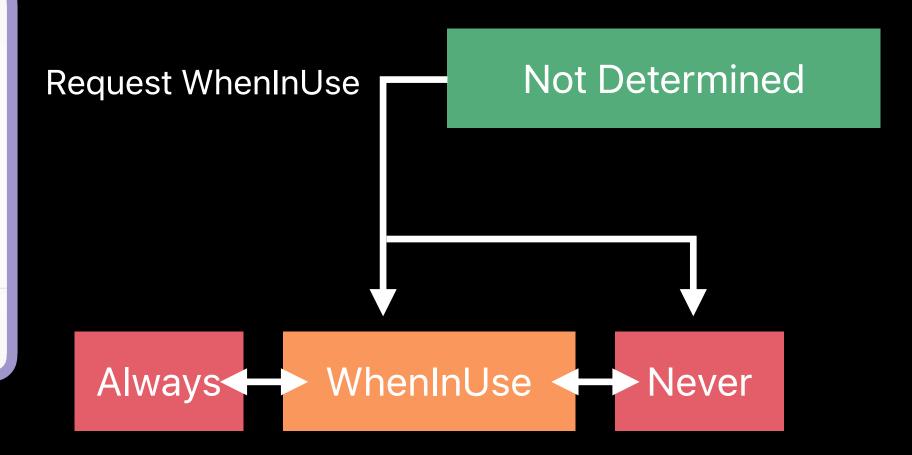

Allow "Potloc" to access your location while you are using the app?

Your location will be used for demonstration purposes only when you are using the app

Don't Allow

Allow

Allow "Potloc" to also access your location even when you are not using the app?

Your location will be used for demonstration purposes.

Only While Using the App

**Always Allow** 

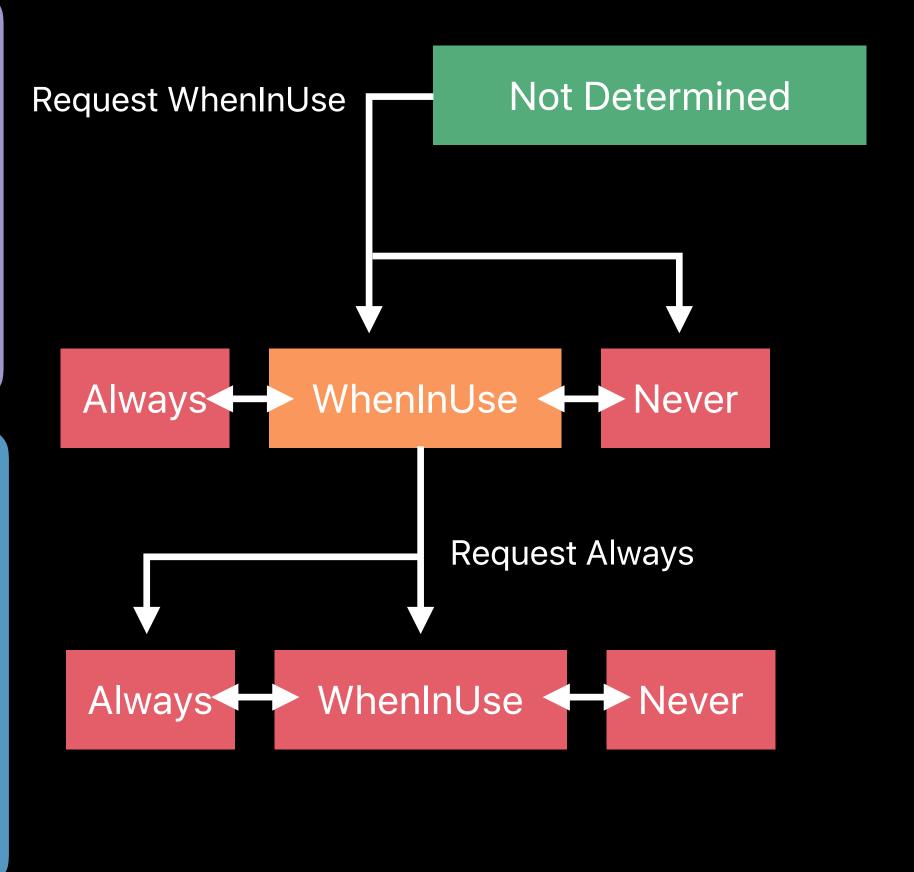

NSLocationWhenInUseUsageDescription

NSLocationAlwaysAndWhenInUseUsageDescription

Allow "Potloc" to access your location while you are using the app?

Your location will be used for demonstration purposes only when you are using the app

Don't Allow

Allow

Allow "Potloc" to also access your location even when you are not using the app?

Your location will be used for demonstration purposes.

Only While Using the App

Always Allow

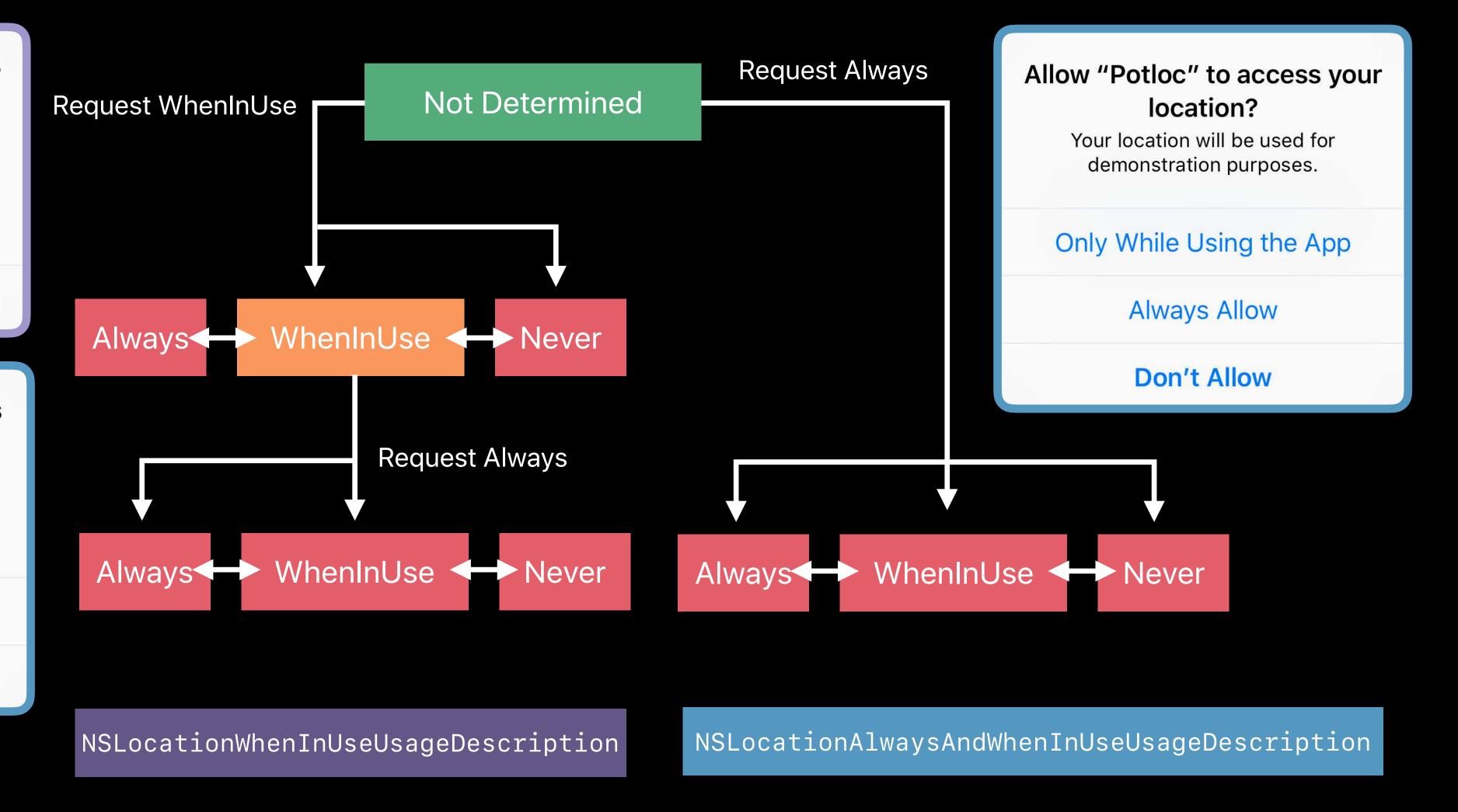

Allow "Maps" to access your location while you are using the app?

Your current location will be displayed on the map and used for directions, nearby search results, and

## Location Usage Indication

iOS 10

# **Location Usage Indication** iOS 10

Based on requested service

# **Location Usage Indication** iOS 10

Based on requested service

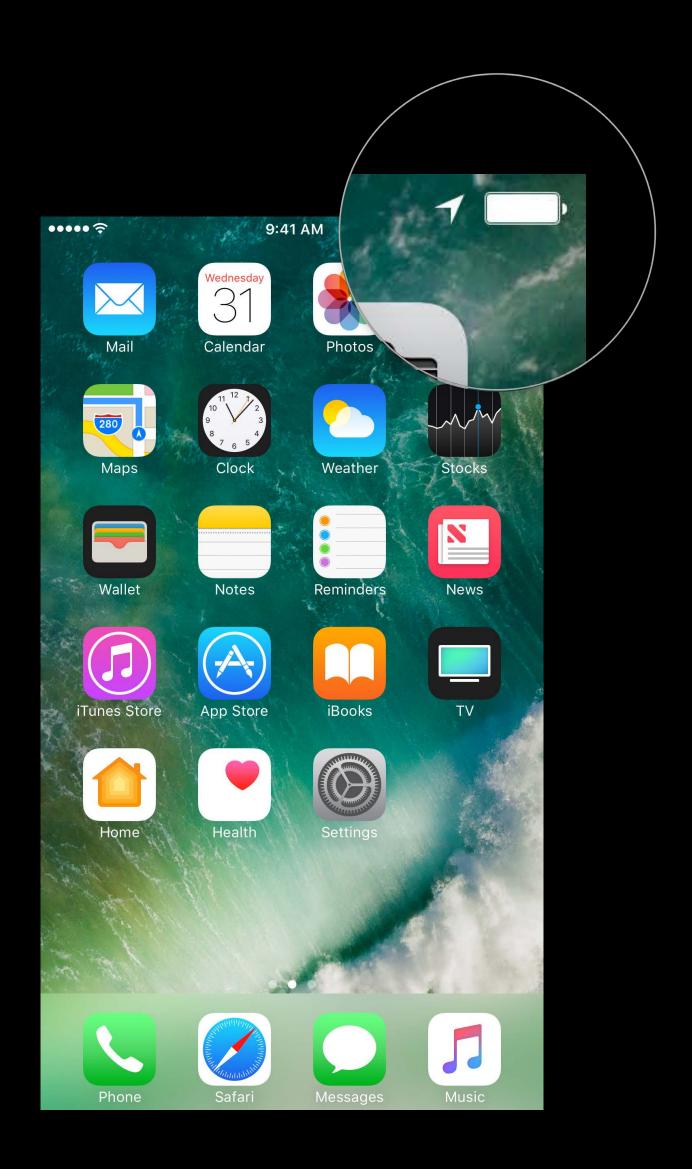

# **Location Usage Indication** iOS 10

Based on requested service

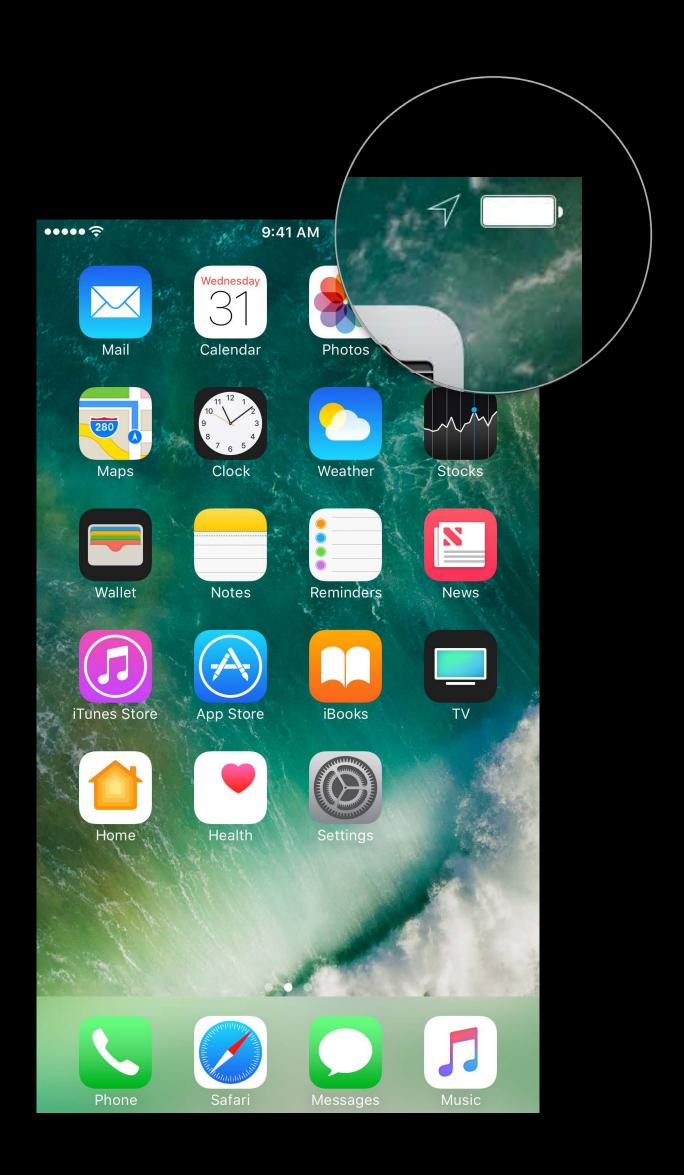

# **Location Usage Indication** ios 10

Based on requested service

WhenInUse required for blue status bar

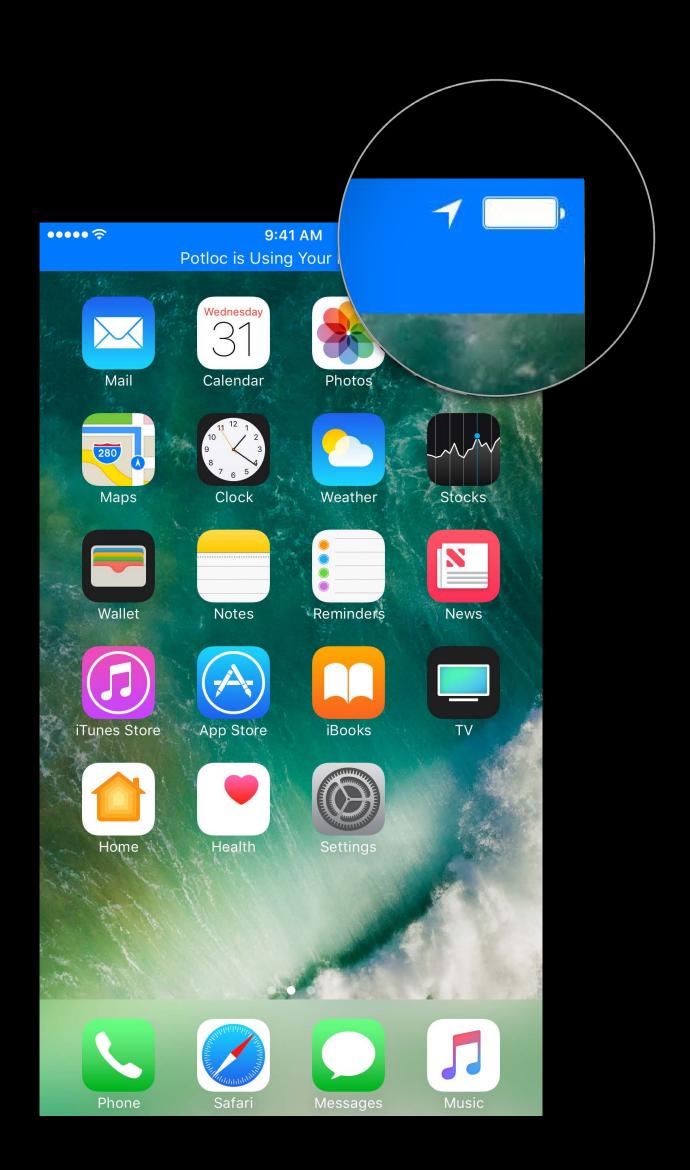

# **Location Usage Indication** ios 10

Based on requested service

WhenInUse required for blue status bar

Room for improvement

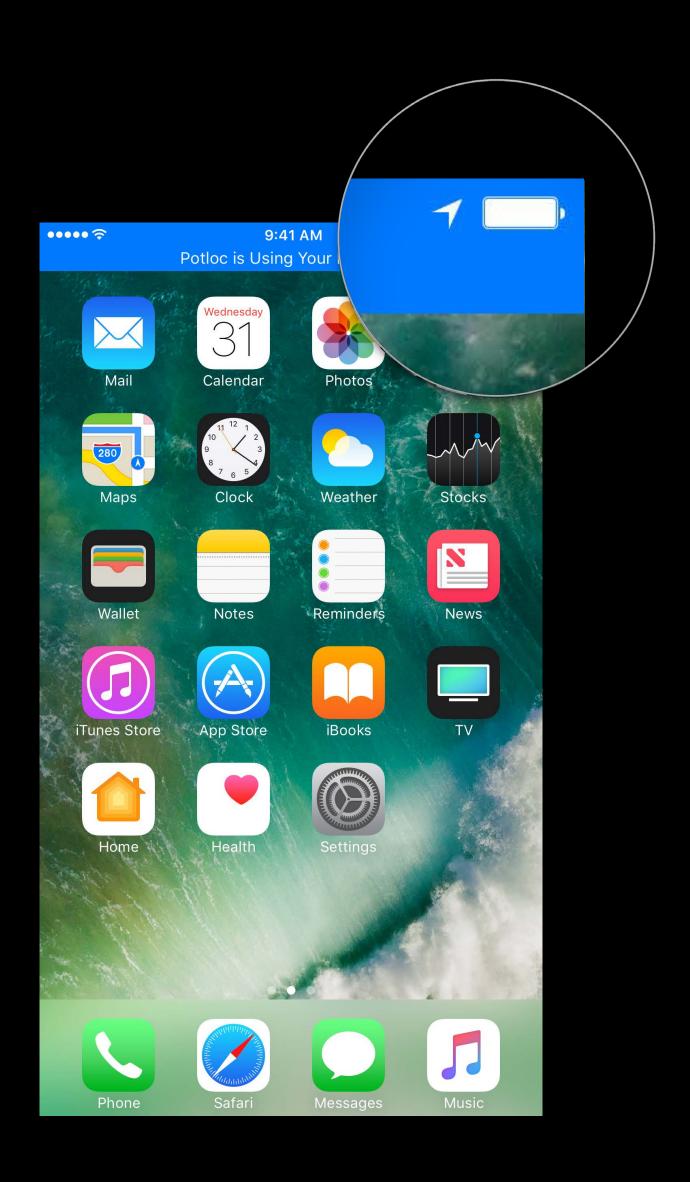

# **Location Usage Indication** iOS 10

Based on requested service

WhenInUse required for blue status bar

Room for improvement

Over-represented some services

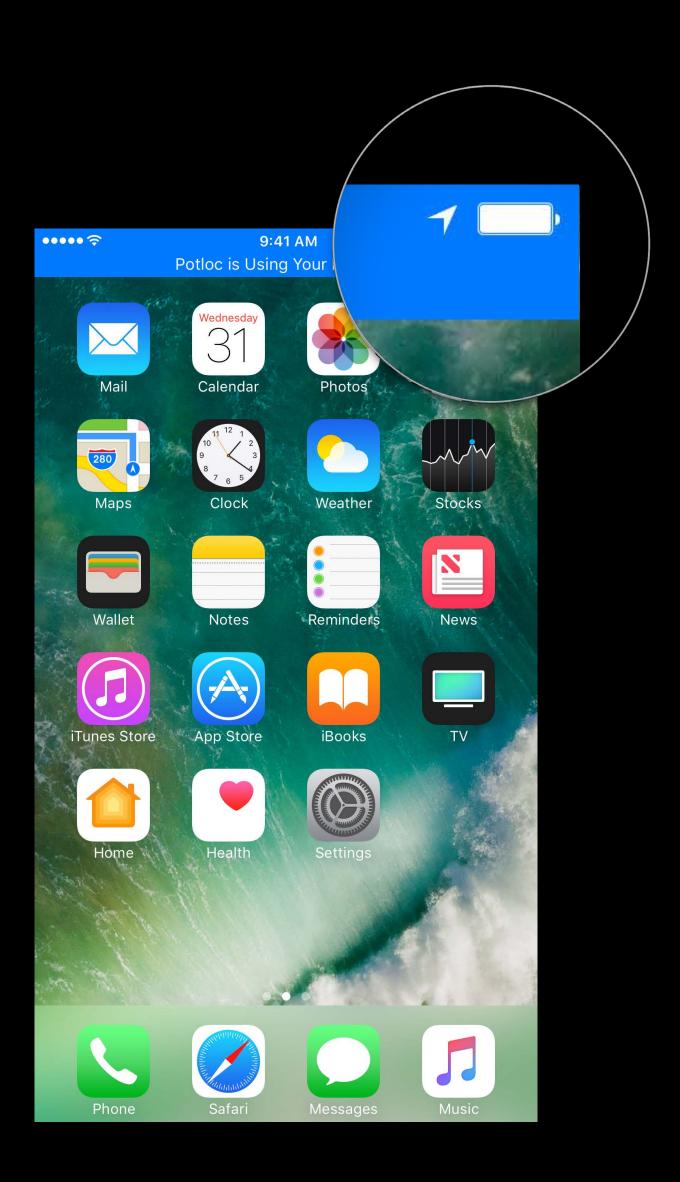

# **Location Usage Indication** iOS 10

Based on requested service

WhenInUse required for blue status bar

Room for improvement

- Over-represented some services
- Blue bar inconsistency

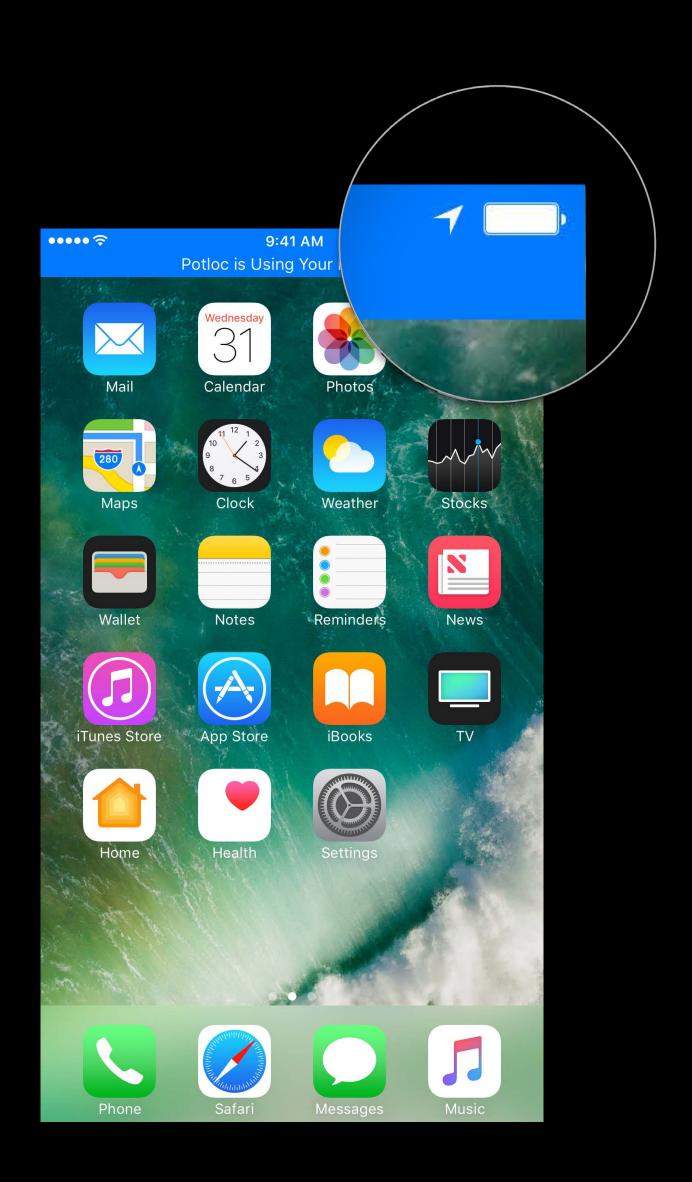

# **Location Usage Indication** ios 10

Based on requested service

WhenInUse required for blue status bar

Room for improvement

- Over-represented some services
- Blue bar inconsistency
- Users could get the wrong impression

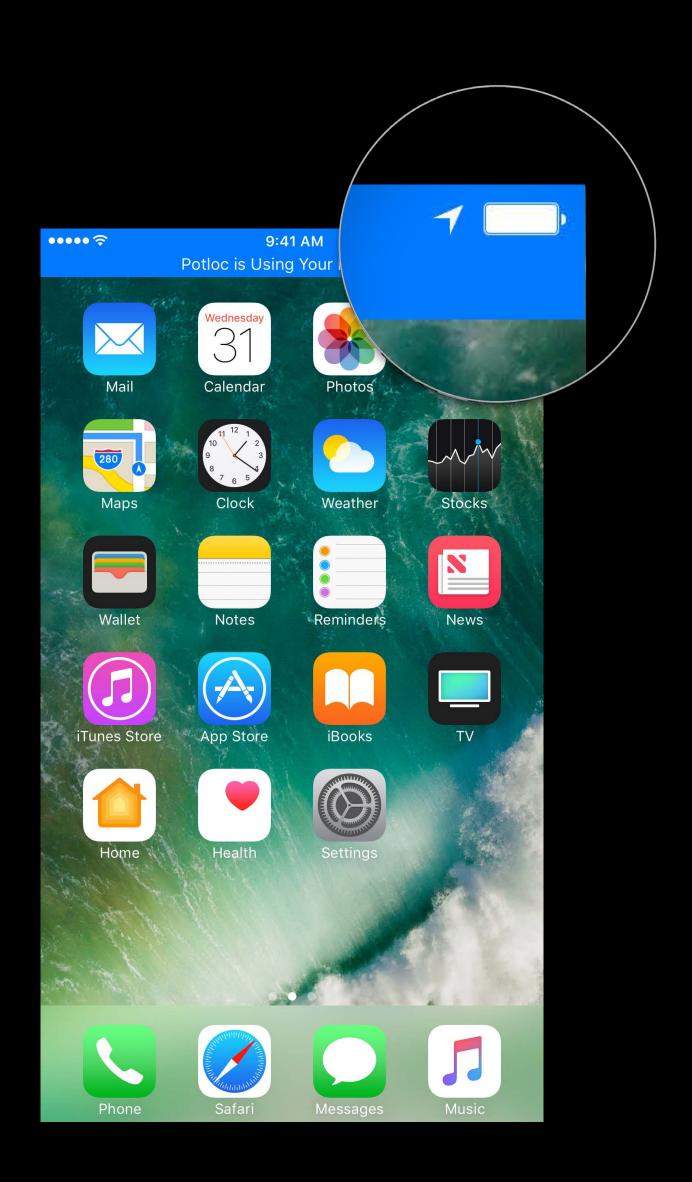

New behavior

New behavior

New arrow policy

New behavior

New arrow policy

Hollow arrow when requesting

New behavior

New arrow policy

- Hollow arrow when requesting
- Solid arrow when receiving

New behavior

New arrow policy

- Hollow arrow when requesting
- Solid arrow when receiving

Blue status bar for Always apps

New behavior

New arrow policy

- Hollow arrow when requesting
- Solid arrow when receiving

Blue status bar for Always apps

Matches user expectations

New behavior

New arrow policy

- Hollow arrow when requesting
- Solid arrow when receiving

Blue status bar for Always apps

Matches user expectations

Better for developers

## Arrow Icon

#### Example

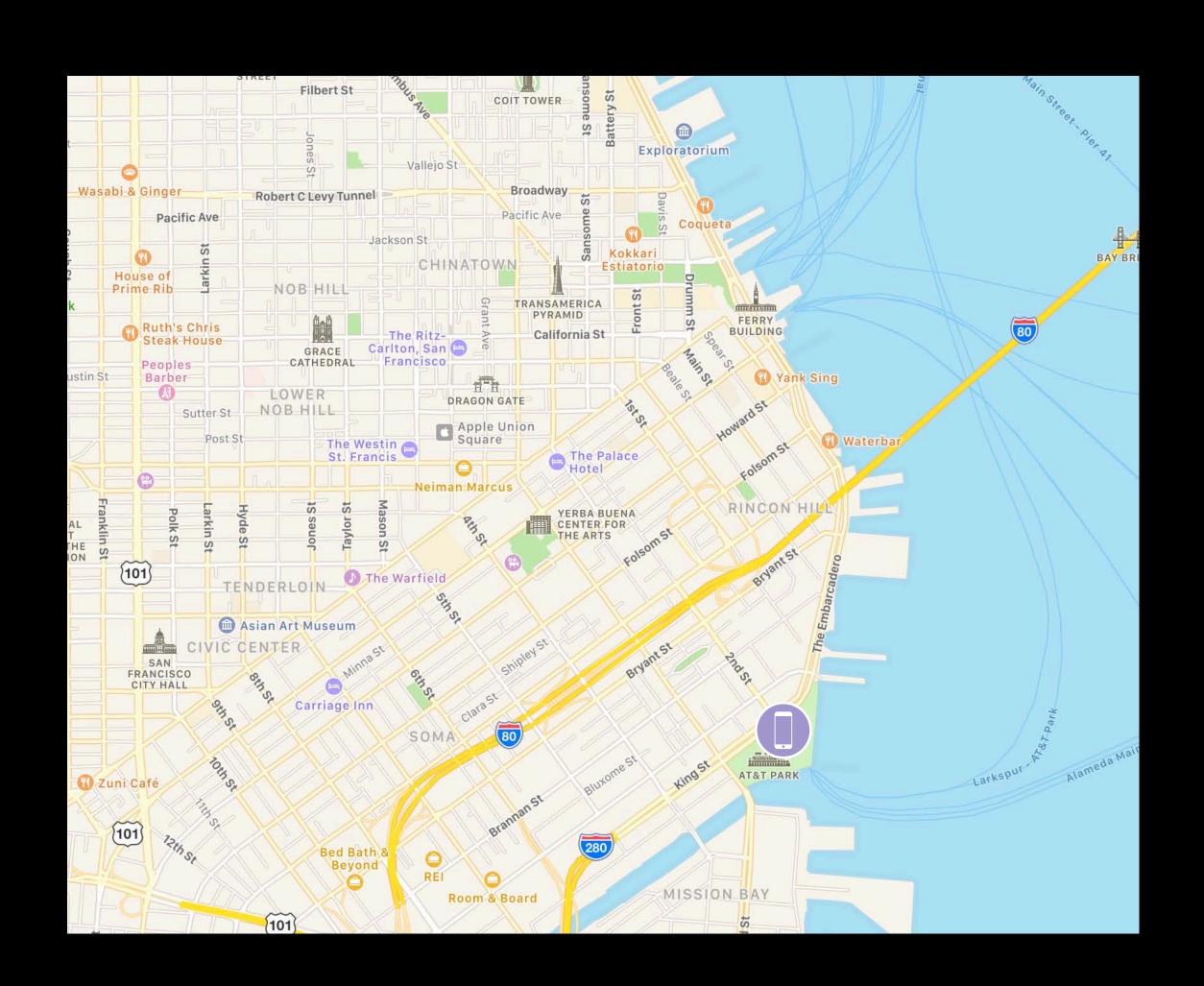

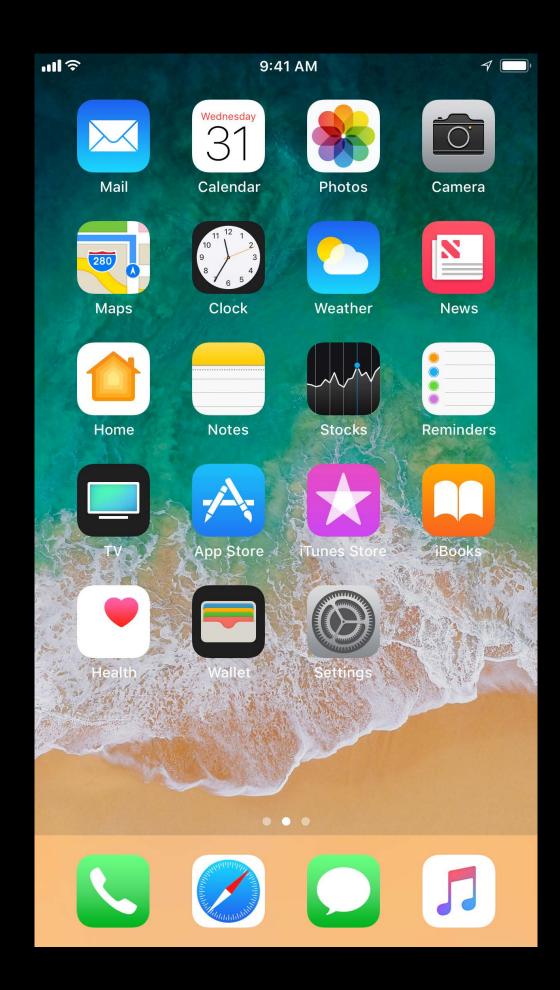

#### Arrow Icon

#### Example

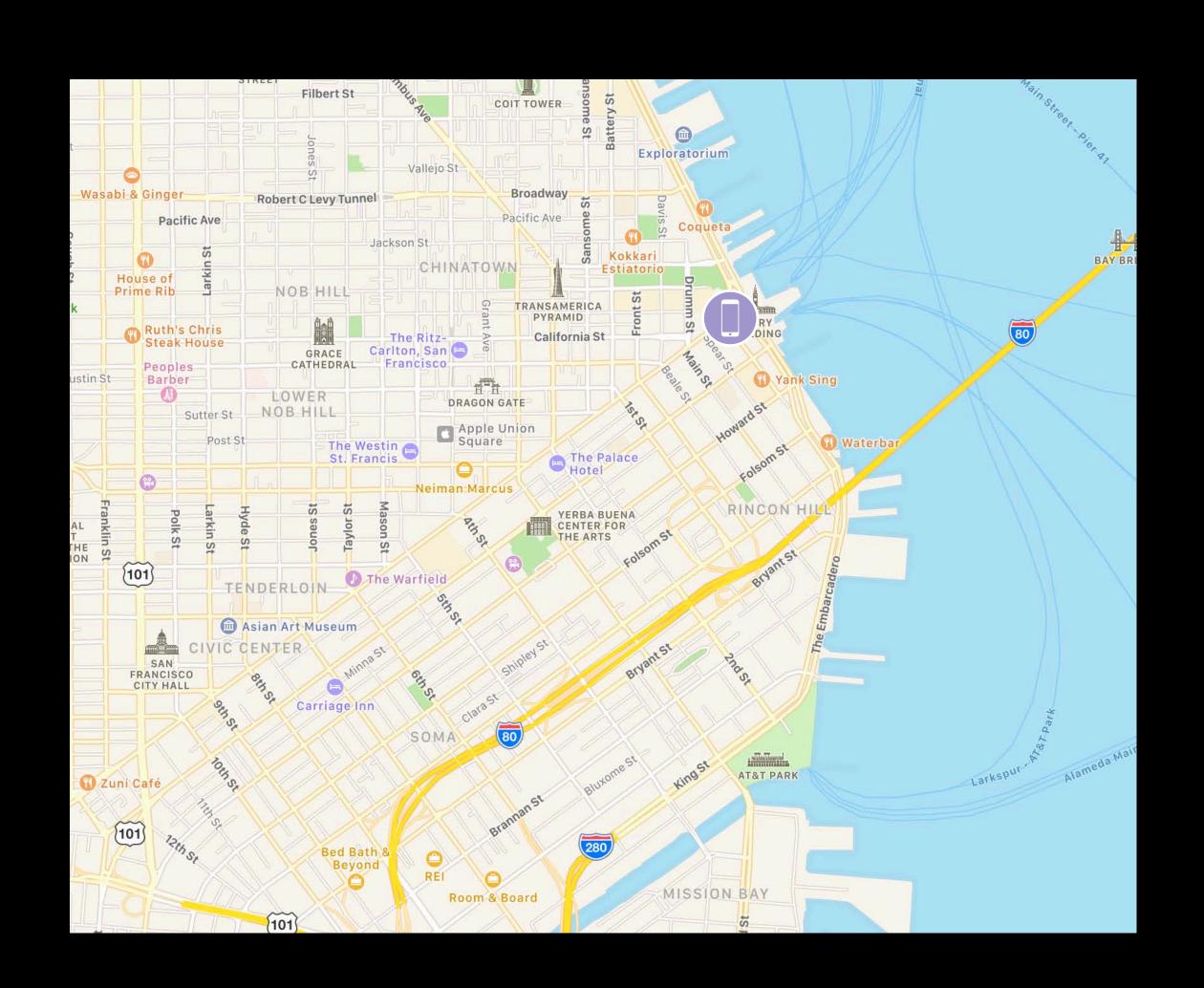

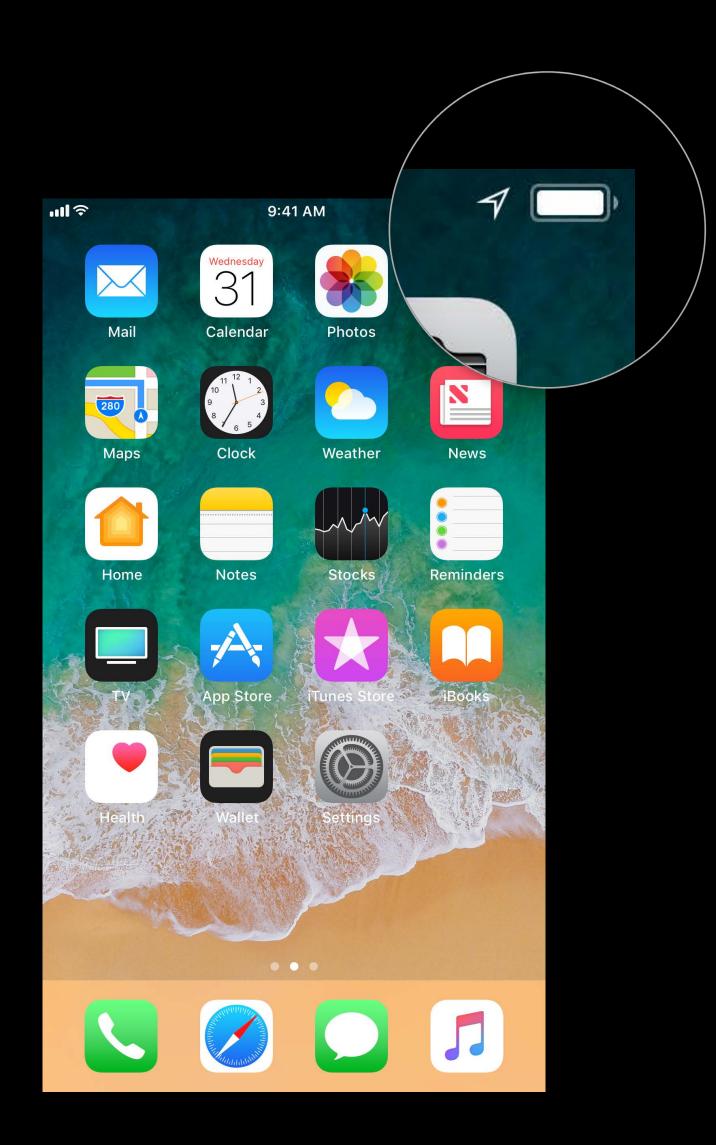

#### Summary

Users have more control

Communicate with the user

Build a WhenInUse-first experience

#### More Information

https://developer.apple.com/wwdc17/713

## Related Sessions

| Privacy and Your Apps                    | WWDC 2017 |
|------------------------------------------|-----------|
| Creating Immersive Apps with Core Motion | WWDC 2017 |

## Labs

| Location and Mapping Technologies Lab | Technology Lab C | Thur 4:10PM-6:00PM  |
|---------------------------------------|------------------|---------------------|
| Location and Mapping Technologies Lab | Technology Lab K | Fri 10:00AM-12:00PM |

# SWWDC17